# ALMA Data Processing, calibration and imaging

E. Villard ALMA/JAO 

8th IRAM Millimeter Interferometry School<br>
(IDAM C = 1 + 15.18.0 + 1 = 2012) (IRAM Grenoble, 15-19 October, 2012)

# **Outline**

- Short introduction to CASA
- Main steps of data reduction
- Script generator (Cycle 0)
- Pipeline (future Cycles)

#### Short introduction to CASA

8th IRAM Millimeter Interferometry School (IRAM Grenoble, 15-19 October, 2012) 3

# Python and tasks

- CASA is built on Python environment
	- Scripts can be run with execfile()
	- System commands can be run with a !
- The task is the high-level interface to CASA
	- $-$  A task is a Python script, with inputs and outputs
	- $-$  *tasklist*, to obtain a list of all tasks
	- $-$  *help* taskname, to obtain help on a task
	- $-$  *inp* taskname, to list the input parameters of a task
	- $-$  *tget taskname*, to load the input parameters of a task at the previous successful execution
	- $-$  *go* to run active task

#### The three data columns

- DATA, CORRECTED, MODEL
	- Same dimensions
	- $-$  DATA contains the raw visibilities
	- CORRECTED contains the calibrated visibili4es
	- $-$  MODEL contains the model visibilities

# applycal

- CASA is never modifying the raw visibilities (the DATA column)
- applycal takes the DATA column, the calibration table, and puts the result in the CORRECTED column.
- This strategy means that one cannot apply calibration tables subsequently. All calibration tables must be applied in one go.

# gaincal and setjy

- gaincal is used to calibrate out the time variations of phase and amplitude.
- In case of a resolved calibrator (e.g. Titan for flux calibration), we don't want to calibrate out phase/ amplitude variations coming from the extension of the object.
- The strategy is to have model visibilities in the MODEL column, and gaincal divides DATA by MODEL. (In other words: gaincal assumes a 1Jy point source.)
- setjy is used to fill in the MODEL column.
	- $-$  It has a model for most planets and moons.
	- $-$  It can take an image.

#### Main steps of data reduction

8th IRAM Millimeter Interferometry School (IRAM Grenoble, 15-19 October, 2012)

# Main steps of data reduction

- Conversion ASDM to MS
- Tsys and WVR corrections, applycal
- Split of channelized spectral windows (not required)
- A priori flagging (autocorr, shadow, pointing and atm cal scans)
- setjy, if using any resolved calibrators
- Initial phase solution, bandpass
- Complete phase solution
- Complete amplitude solution
- Flux scale
- Clean (imaging)

#### Script generator (Cycle 0)

8th IRAM Millimeter Interferometry School (IRAM Grenoble, 15-19 October, 2012) 10

#### Motivations

- Human pipeline for Cycle 0 for ALMA delivery.
- Filling most parameters of the tasks is unambiguous and saves time.
- Started thinking about high-level code doing deeper analysis (heuristics) above that needed for delivery to the PI.
- Script generator: all intelligence in the code for selection and combination of parameters. Only CASA commands in final script.
- Final script can be tweaked by data reducer, and delivered to PI.

### Main steps

- Automatic selection of reference antenna
- Fixplanets (adding in ss object position to ms)
- A priori flagging
- WVR cal table  $+$  smooth to sampling time
- Tsys cal table + interpolation if FDM mode
- Antenna position correction cal table
- Applycal + split to obtain science spws
- Clearing the pointing table
- Additional flagging as needed
- Setjy for ss object or quasar
- Bandpass cal table + smoothing in frequency if FDM mode
- Gain cal tables
- Applycal
- Flux bootstrapping if many datasets
- Imaging

# Automatic flagging

- The usual: autocorr, shadow
- Calibration scans: pointing, atmcal, sideband ratio
- Online flags (Flag.xml)
- Edge channels: TDM mode, percentage of channels on both sides
- CO lines for Neptune and Titan

### Antenna position correction

- Script producing a complete gencal command, using two files: "database" of baseline solutions, list of antenna moves
- Current limitation: Antenna table in ms contains only pad vector, no antenna vector. Solution is to transfer Antenna and Station tables from SDM.
- Per antenna: searches for latest baseline run after move to current pad. If found, compares solution and current positions, and uses solution only if difference is more than  $3\sigma$ .
- Algorithm is always looking for latest solution. Possibility to use post-obs solution by giving date in the future.

### Bandpass calibration

- Usual: 'ap' int + bandpass inf
- Automatic detection of bandpass calibrator. Use of phase calibrator if no bandpass calibrator.
- Automatic smoothing in time if FDM mode (no automatic switch to BPOLY if still noisy after smoothing, but plans to do it easily)

### Gain calibration

- Usual: 'p' int + 'a' inf for amp cal and 'p' inf for phase cal
- Automatic detection of phase cal for each science target
- Main problem: when SSO is highly resolved. Automatic detection. Workaround:
	- $-$  Gaincal on subset of close antennas -> flux of phase cal
	- $-$  Setjy on phase cal with above flux
	- Gaincal on all antennas

### Flux bootstrapping

- Two difficulties: some datasets have no SSO + necessity to equalize flux across datasets.
- Solution: keep flux calibration for the very end. If no SSO, then no setjy.
- At the very end: generate text file with average flux values, using all flux values available. Run setjy on each dataset, gaincal and applycal.
- Text file can be checked/edited by data reducer before running setjy.

# Imaging

- Still relies on data reducer. But developed two tools to help:
	- $-$  Clean command generator, with standard parameters already filled (e.g. cell, imsize, phasecenter, field, imagename)
	- $-$  Line finder: average of amp at spectral resolution from proposal and over uv range using LAS from proposal, then histogram and detection using criteria of N adjacent channels (default  $= 3$ ). Plots are very useful. Detection algorithm is moderately successful (yet very simple).
- Both tools interact. If specified, clean command generator will run line finder, and use channel ranges for spw parameter.

#### Pipeline (future Cycles)

8th IRAM Millimeter Interferometry School (IRAM Grenoble, 15-19 October, 2012) 19

# There are 3 pipelines

- Telescope calibration pipeline
	- $-$  online, to provide calibration results
- Quicklook display pipeline
	- $-$  online, to provide quick overview to AoD and operators
- Science pipeline
	- offline

### The science pipeline

- ALMA must be available to all of the astronomical community, i.e. also interferometry non-experts
- Hence an automatic pipeline is required to provide science quality data products
- The automatic processing will be performed for all standard reduction modes
- The pipeline scripts will be made available for further offline processing by the PIs and the ARCs

### Infrastructure

- The ALMA Pipeline is based on CASA using data in ASDM / MS format
- The processing is (meta-) data driven
- CASA team provides engines as tools and tasks
- Pipeline team uses these engines to create heuristics tasks for Quicklook and Science Pipelines
- Pipeline will run on HPC cluster environment
- Parallelization via parallel tasks and Open MP / Open MPI

# Expert knowledge

- Began with data reduction scripts from OFFLINE (i.e. CASA) subsystem user tests
- Talked a lot with experts to learn about their approaches to data reduction
- Condensed this expertise into algorithms
- Tested and refined them using datasets of existing observatories (PdB, VLA, SMA, IRAM 30m, APEX, HHT, Effelsberg, GBT). Since 2009 also with ALMA SD and IF data.

# Pipeline heuristics

- The Pipeline Heuristics tries to capture the sometimes diffuse - expert knowledge and encode it as data reduction recipes
- There is a recipe per reduction mode
- By now there are heuristics recipes for
	- Single field interferometry
	- Pointed Mosaics
	- Single dish data
- IF/SD combination recipe is under development

### Interferometry heuristics

- The recipe is laid out in a series of 'stages'.
- The idea is that as the reduction of a dataset moves through the stages the bad data are gradually removed and the best methods for calibrating the data are found.
- In the final stages the cleaned images and other data products are calculated.

# Single dish heuristics

- The SD recipe implements stages to
	- Calculate calibrated spectra for different observing switch modes (on-off, nutator, frequency switching)
	- $-$  Automatically identify lines
	- Fit spectral baselines
	- Flag bad data
	- $-$  Image the data
	- $-$  Line finding, baselining and flagging are iterated in a loop

### Data products

- Final data products stored in the archive:
	- Raw data
	- Flagging tables
	- Calibration tables
	- Images / Data cubes (FITS)
	- Quality Assessment measures
	- CASA logs
	- Web results pages
	- Heuristics scripts

# Commissioning of the pipeline

- We already began adjusting the heuristics to available ALMA data
- The pipeline will be commissioned during **ALMA Early Science**
- The automatic results will be compared against manual reductions and parameters and algorithms will be tuned

#### Quality assessment

8th IRAM Millimeter Interferometry School (IRAM Grenoble, 15-19 October, 2012) 29

#### Motivations

- Assess whether the observations fulfill the goals of the proposer (final products).
- QA = sets of procedures and requirements set by the observatory to guarantee to reach the goals of the proposer.
- Four levels of QA:
	- QA0: quality of the atmosphere and the array on short term
	- $-$  QA1: quality of the array on long term
	- $-$  QA2: quality of the calibration
	- QA3: feedback from the proposer

### Examples

- Antenna not on source -> QA0
- Issue with front end of an antenna -> QA0
- Large phase rms due to high PWV -> QA0
- Antenna position error -> QA1
- Degraded antenna surface -> QA1
- Not enough time on bandpass -> QA2
- Residual atmospheric line after Tsys -> QA2
- Final rms larger than requested -> QA2
- Line does not appear at correct frequency -> QA3

# Long-term plan vs. Cycle 0

- Long-term plan:
	- $–$  QA0 -> most complicated, objectives are:
		- Has the dataset \*enough\* good data?
		- What are the bad data? (file with flags to apply)
	- $–$  QA1 -> observatory calibrations, verifications
	- $-QA2 \rightarrow$  rather simple
- Cycle 0:
	- QA0+ -> generated script runs successfully?
	- QA2 -> hybrid of proper QA0 and QA2

#### Example

#### NGC3256 (SV target), band 3 March 9-17, 2011

8th IRAM Millimeter Interferometry School (IRAM Grenoble, 15-19 October, 2012) 33

### **Tsys solution**

taskname = 'gencal' default(taskname)  $vis = 'uid$   $A002$   $X1d5a20$   $X5.ms'$  $caly$  =  $'tsys'$ caltable = 'tsys\_X5.cal' gencal() 

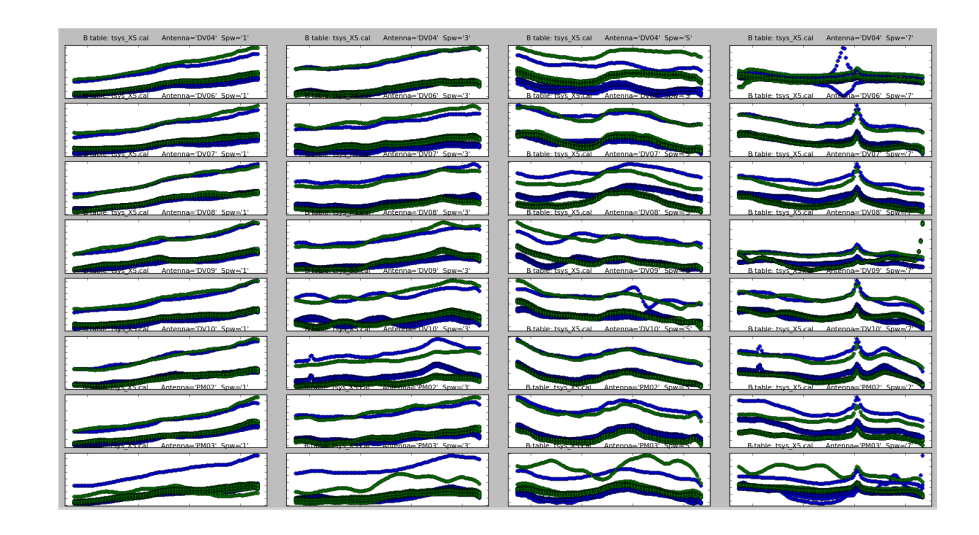

#### **WVR** solution

os.system('wvrgcal --ms uid\_\_\_A002\_X1d5a20\_X5.ms -output wvr\_X5.cal --toffset -1 -segfield') 

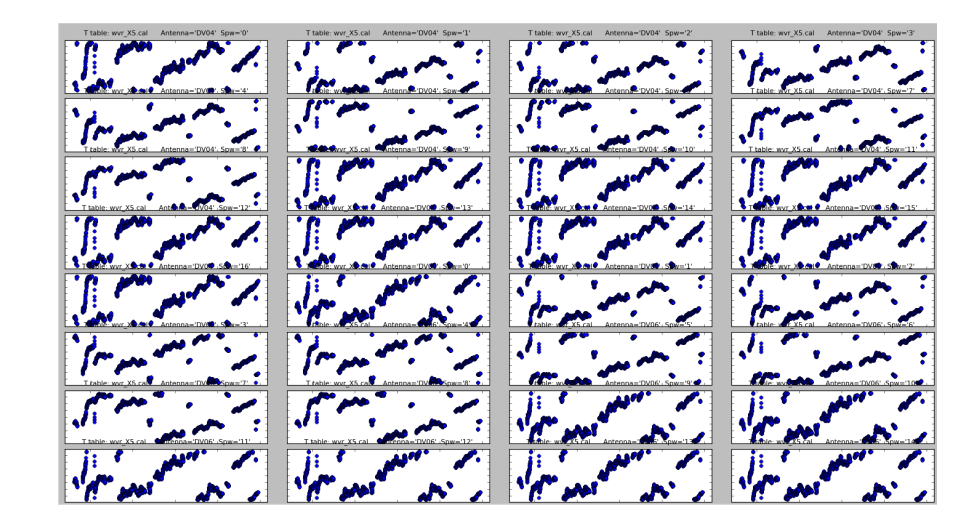

### Bandpass solution (1)

taskname = 'gaincal' default(taskname)  $vis = 'ngc3256.ms'$ caltable =  $'g1_corr'$  $spw =$ '\*:50~80' field =  $'0'$ solint  $=$  'int'  $refant = 'PM02'$ calmode  $= 'p'$ gaincal() 

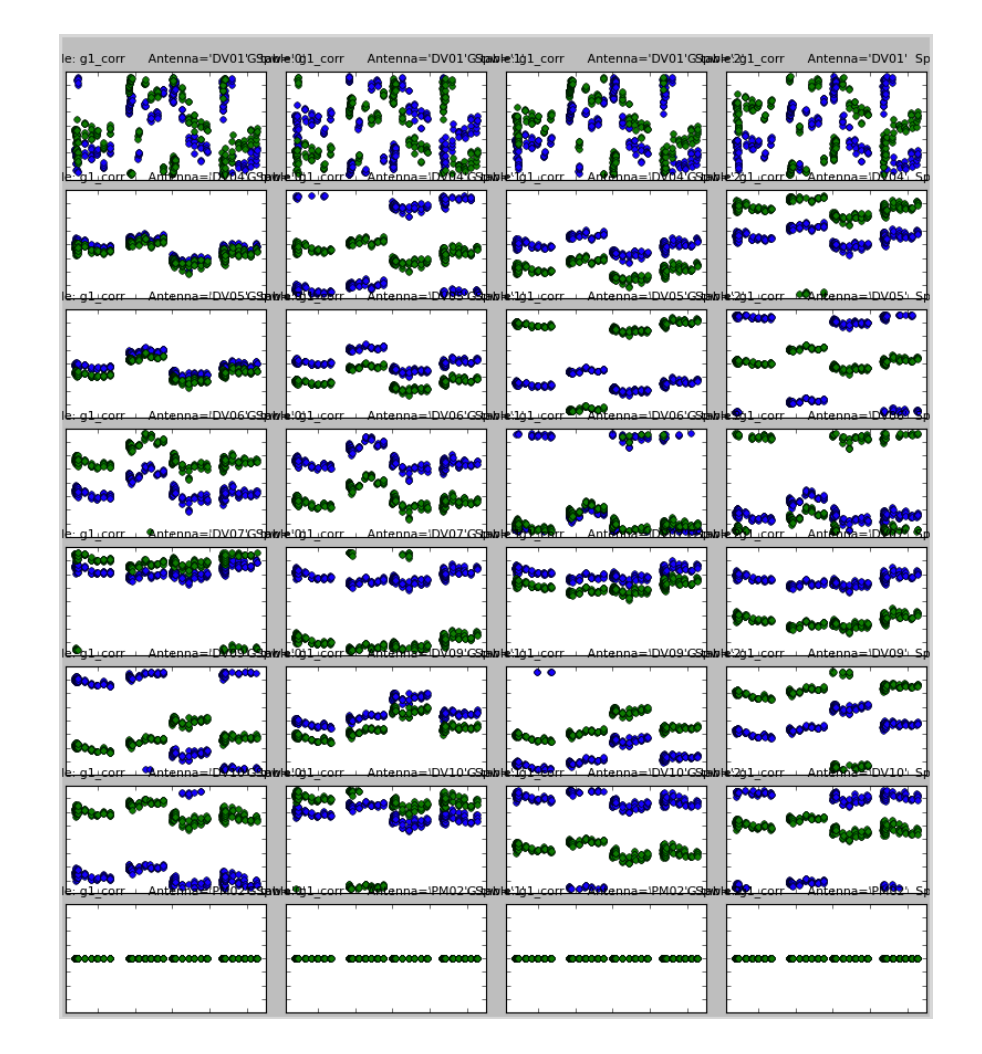

# Bandpass solution (2)

taskname = 'bandpass' default(taskname)  $vis = 'ngc3256.ms'$ caltable =  $'b2$  corr' field =  $'0'$  $refant = 'PMO2'$ solint  $=$  'int' solnorm  $= T$ gaintable =  $'g1_c$ corr' bandpass() 

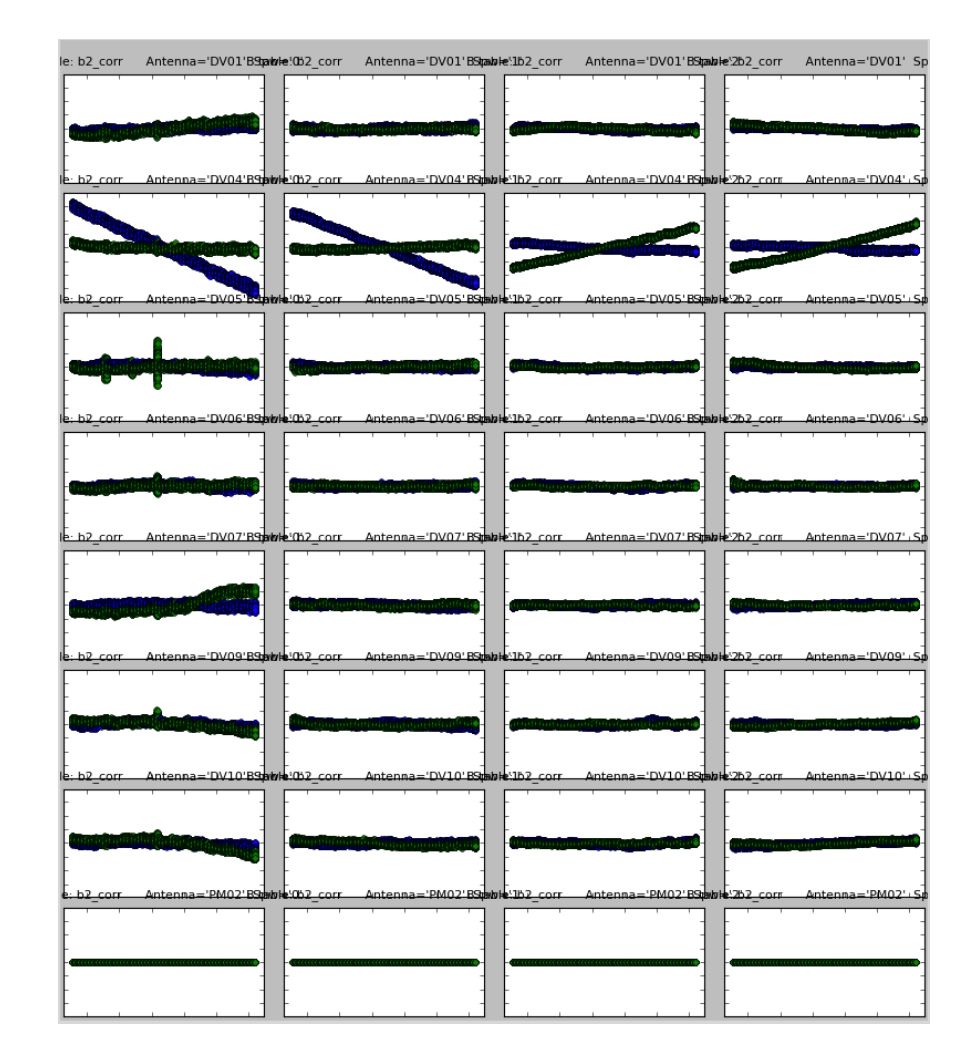

# Bandpass solution (3)

taskname = 'flagdata' default(taskname)  $vis = 'ngc3256.ms'$ flagbackup =  $F$  $spw = [0:31^{\circ}32;47^{\circ}48;63^{\circ}64']$ field  $= '0'$  $correlation = 'YY'$ flagdata() 

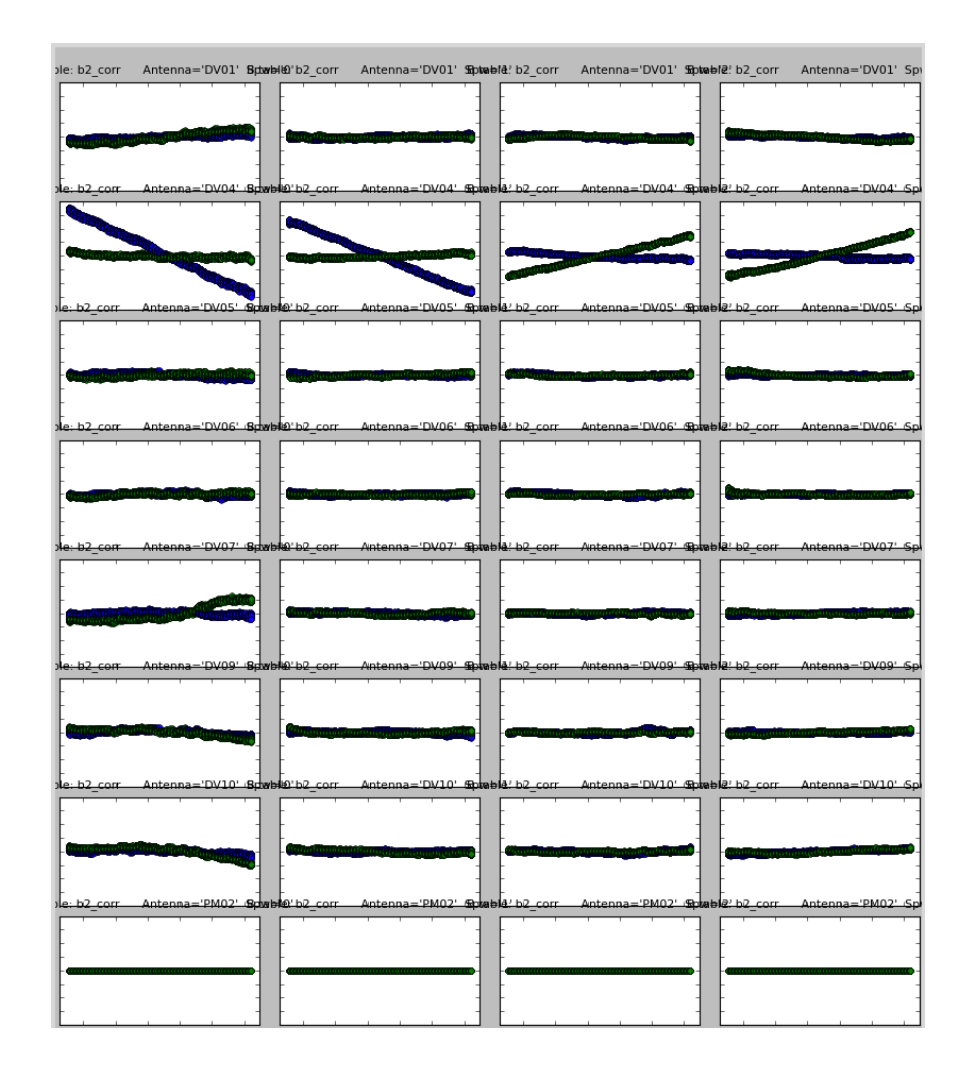

#### Complete phase solution

taskname = 'gaincal' default(taskname)  $vis = 'ngc3256.ms'$ caltable =  $'g3_corr'$ field =  $'0'$ solint  $= '30s'$  $refant = 'PM02'$ calmode  $= 'p'$ gaintable = 'b2\_corr' gaincal() 

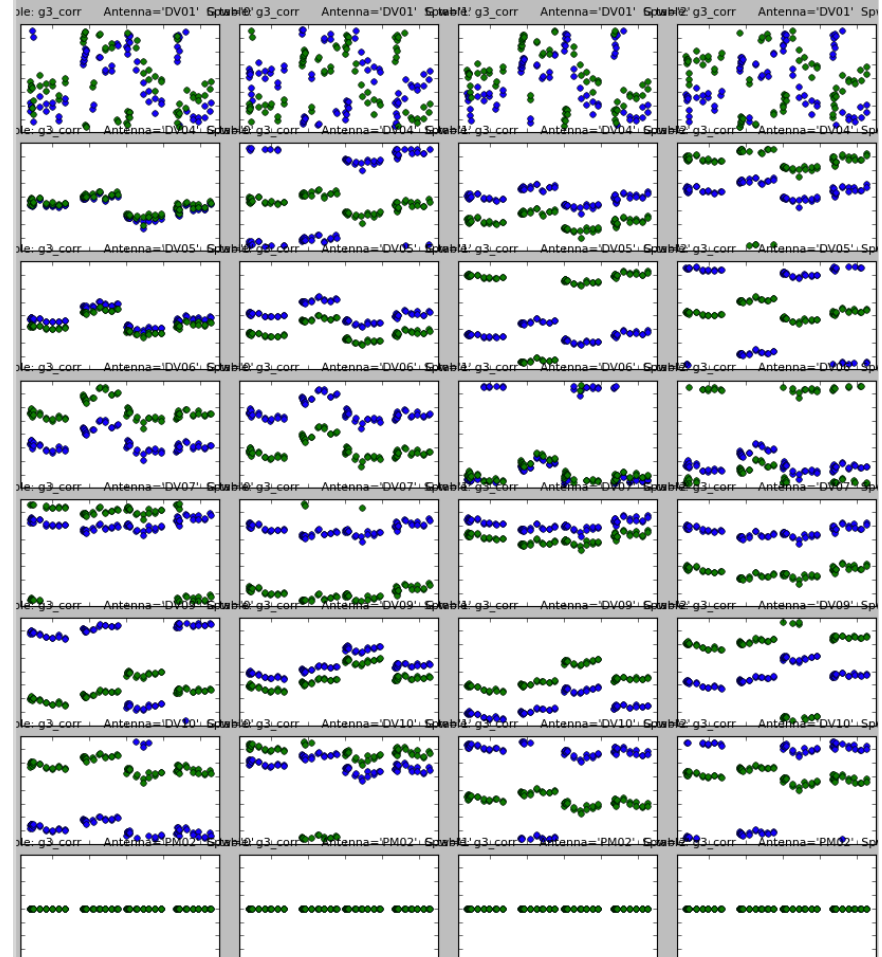

#### Complete amplitude solution

```
taskname = 'gaincal'
default(taskname)	
vis = 'ngc3256.ms'caltable = 'g4_corr'
field = '0'solint = '30s'refant = 'PM02'caled mode = 'ap'gaintable = ['b2_corr', 'g3_corr']gaincal()
```
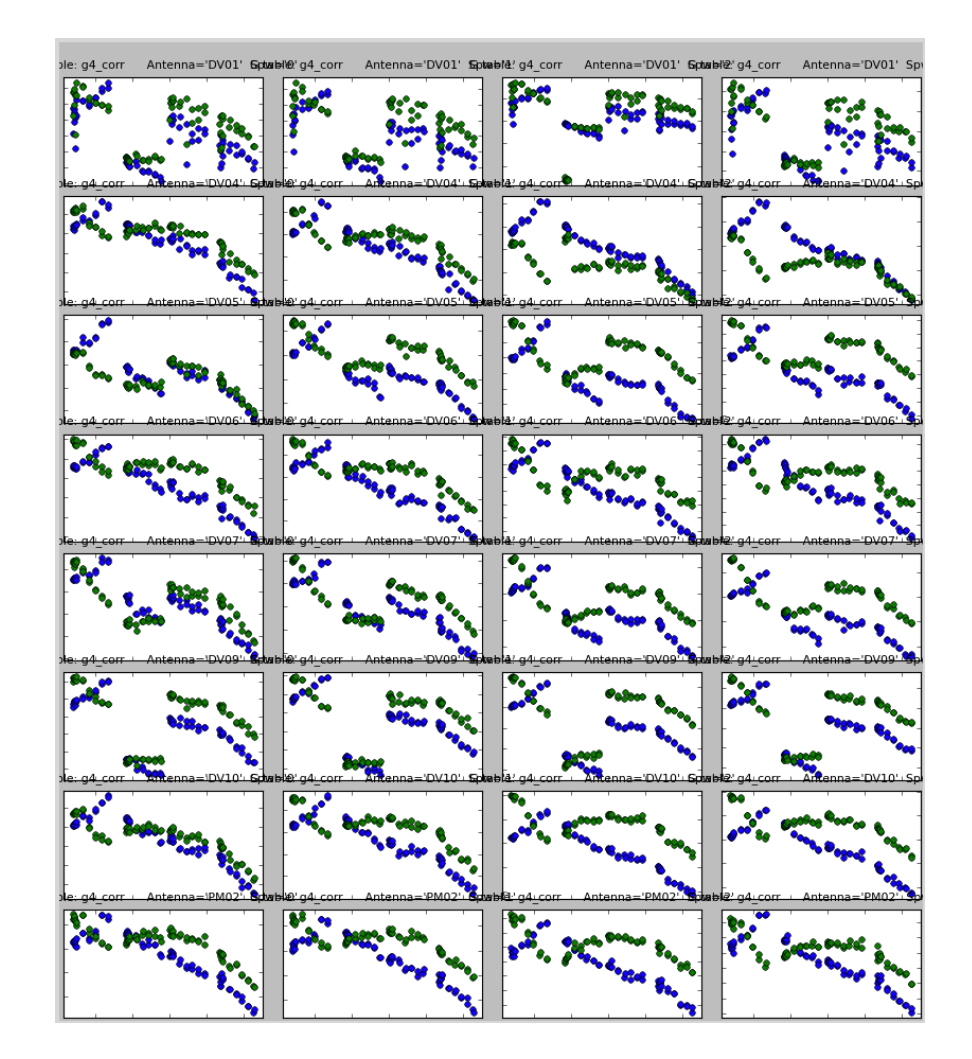

#### Amp vs freq, after full calibration

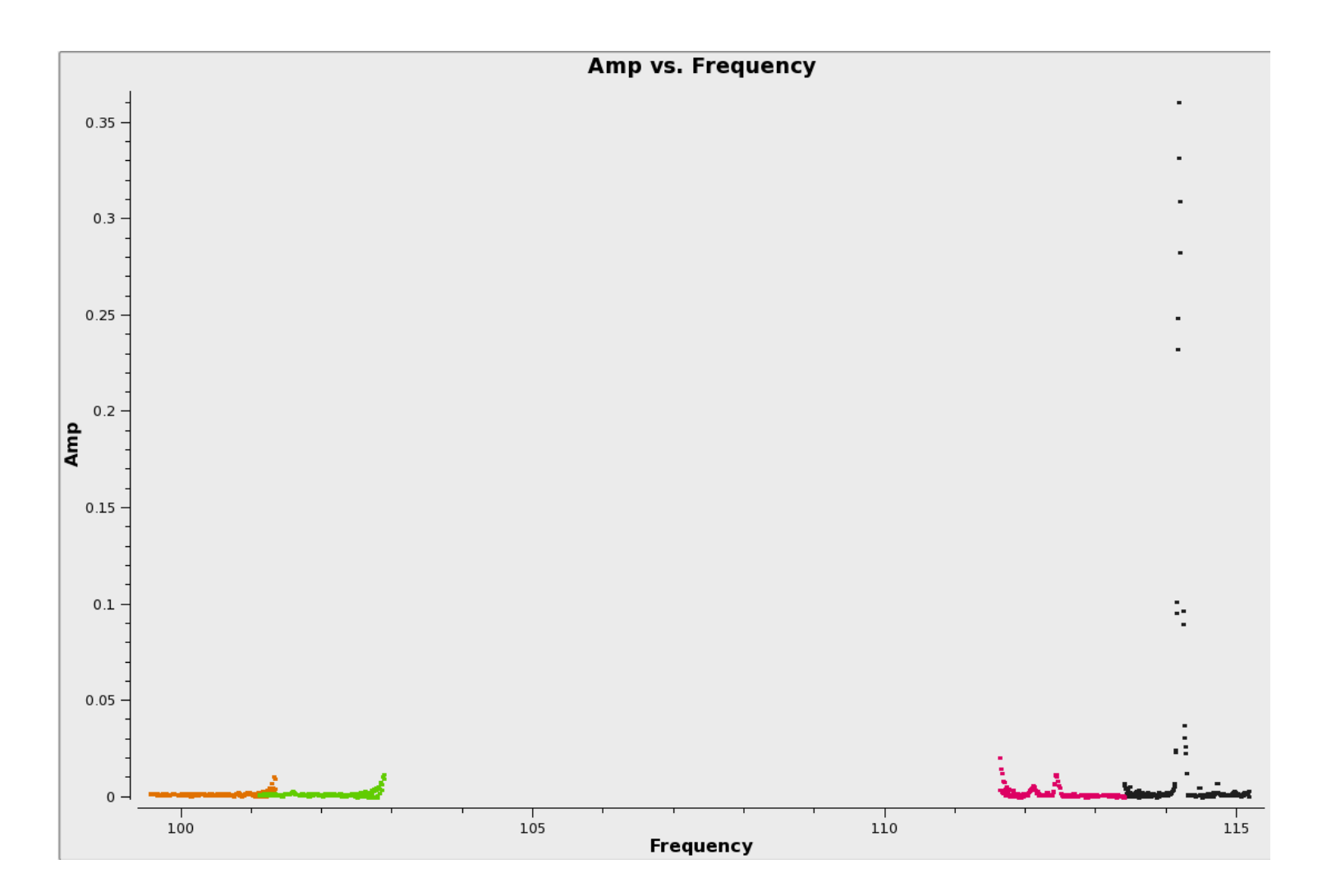

8th IRAM Millimeter Interferometry School (IRAM Grenoble, 15-19 October, 2012) 41

#### Continuum map (with one round of selfcal)

```
taskname = 'clean'default(taskname)	
vis = 'ngc3256 cont.ms'
imagename = 'ngc3256 cont'
field = '0'cell = '1</math>imsize = 512weighting = 'briggs'
interactive = Tniter = 1000clean()
```

```
taskname = 'gaincal'
default(taskname)	
vis = 'ngc3256 cont.ms'
caltable = 'g5 corr'
field = '0'solint = '600s'
refant = 'PMO2'calmode = 'p'gaincal()
```
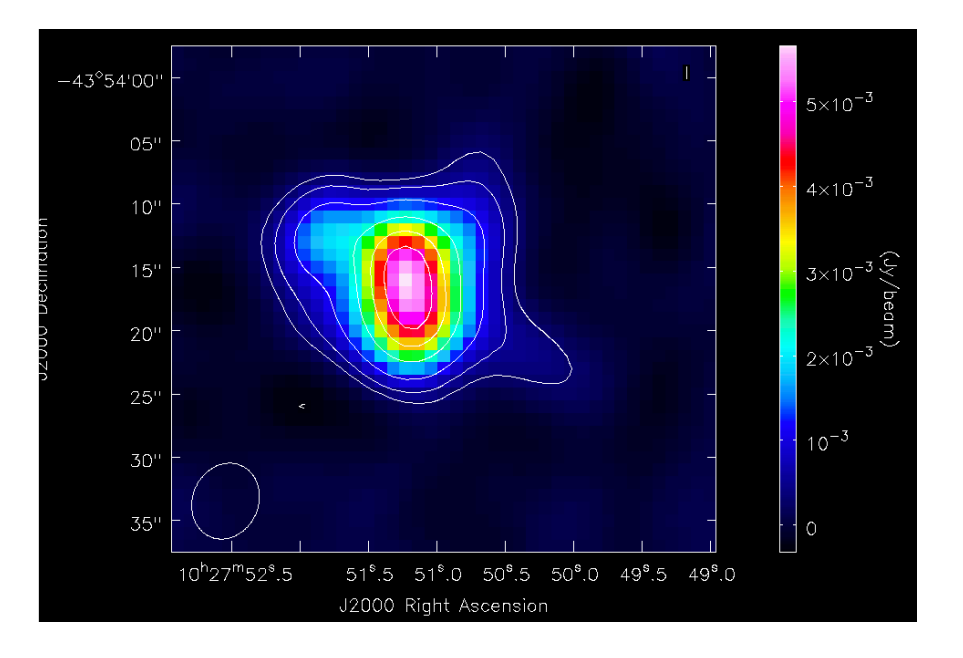

# CO (1-0) moment 0 map

```
taskname = 'uvcontainsub'default(taskname)	
vis = 'ngc3256 specline.ms'
field = '0'fitspw ='0:16~55;71~127,1:16~55;71~127,2:16~127,
    3:16~127'	
solint = 'int'
fitorder = 1fitmode = 'subtract'uvcontsub()	
taskname = 'immoments'
```

```
default(taskname)	
imagename = 'ngc3256 specline.image'
moments = [0]
includepix = [0.01, 1]outfile = 'ngc3256 specline moment0'
immoments()
```
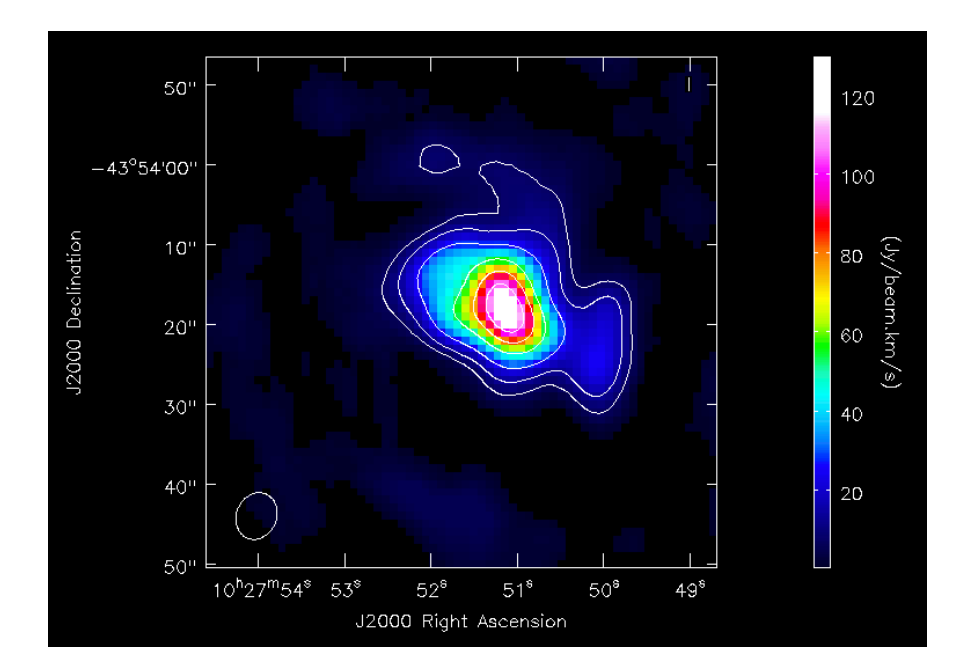

# CO (1-0) moment 1 map

taskname = 'immoments' default(taskname)  $imagename =$ 'ngc3256\_specline.image' moments  $=[1]$  $include$ pincludepix =  $[0.04, 10]$  $outfile =$ 'ngc3256\_specline\_moment1' immoments() 

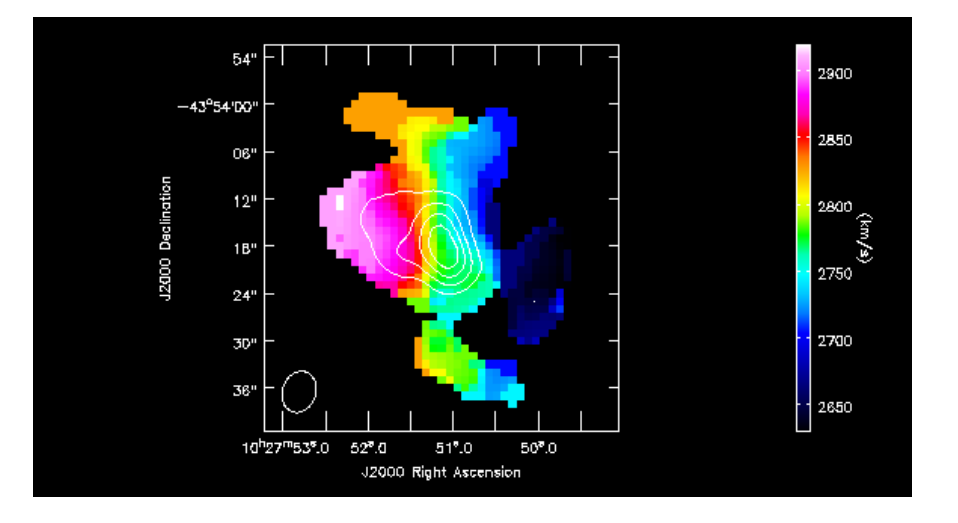